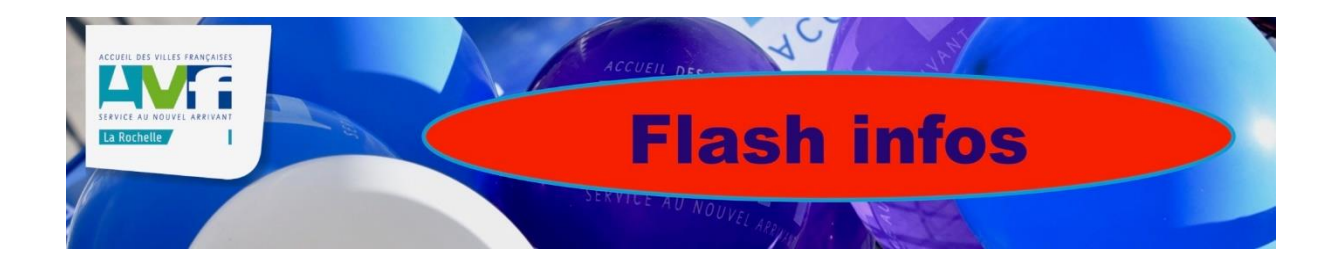

## **Simone a quitté la scène ...**

En 1969, La Rochelle Accueille (qui deviendra plus tard l'AVF-La Rochelle) était créée et Simone MAUROY faisait alors partie de l'équipe fondatrice. En effet, son mari et elle ont hébergé cette toute nouvelle association dans le foyer de leur théâtre municipal.

Simone, qui était la doyenne de nos adhérents, nous a quittés aujourd'hui à l'âge de 96 ans.

Elle était née le 3 novembre 1925 à Paris mais, fille d'un couple alsacien, elle se disait elle-même fièrement alsacienne de cœur.

Son engagement au sein de notre association a été exemplaire et sans rupture. Il y a un an, Simone était encore une bénévole active, notamment en tant que correspondante pour la Coursive.

En vous adressant ces quelques lignes, je suis bien consciente que beaucoup d'entre vous ne connaissaient pas cette femme de caractère, gracieuse et toujours tellement élégante ; mais aujourd'hui le meilleur hommage que je puisse lui rendre est de vous la faire connaître un peu mieux...

... En partageant avec vous ce qu'elle nous a dit à l'occasion des 50 ans de l'AVF-La Rochelle en 2019 :

- *" La Culture était notre cadre de vie. Nous avions une compagnie théâtrale avec des élèves. Bernard Giraudeau a été mon premier élève. Tous les ans, on jouait 3 pièces dans tout le département."*
- *" Moi, l'AVF, c'est toute ma vie, toute ma vie ! J'ai fait de l'accueil tout le temps. Rien de plus beau que le mot Accueil."*
- *" Tous mes amis actuels ne sont que des gens de l'AVF."*

... En vous proposant de lire ou relire l'interview que Simone avait bien voulu nous accorder lors de la parution de notre guide pratique 2021-2022 en tant que mémoire de notre AVF.

Adieu Simone et surtout MERCI au nom de tous tes amis de l'AVF-La Rochelle qui te gardent dans leurs pensées.

**Christiane Moutel**, Présidente

## RENCONTRE AVEC SIMONE MAUROY. MÉMOIRE DE L'AVF-LA ROCHELLE

"'est en 1969 que Simone Mauroy, alors responsable de l'information au Théâtre municipal, rencontre Mme Duchâteau et Mme Meugniot : celles-ci souhaitent proposer un lieu pour accueillir les nouveaux arrivants à La Rochelle dans le cadre de l'association qu'elles ont créée : La Rochelle accueille.

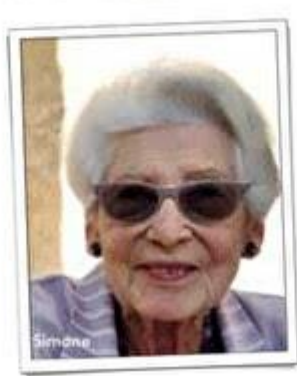

En accord avec son mari Jean Maurov. directeur de ce qui deviendra la Maison de la Culture, elle ouvre

alors les portes de la rue Chef-de-Ville, principalement à de nombreuses femmes de fonctionnaires qui se retrouvent isolées suite à la mutation de leurs conjoints.

Peu à peu Simone s'investit dans l'association. Elle ouvre tout d'abord une rubrique La Rochelle accueille dans le journal du théâtre puis, elle-même comédienne, en anime un atelier. Elle retient de cette période l'aspect très social de l'association : l'entraide en était le maître-mot nous dit-elle ; il existait même une section dédiée aux femmes de marins.

De 1971 à 1987, Simone et son mari quittent La Rochelle pour Nevers où ils ouvrent une nouvelle maison de la culture. Pendant cette période, l'association est accueillie dans des locaux prêtés par la mairie, quai Maubec.

À son retour, Simone participe aux activités proposées par La Rochelle Accueil. Elle n'v a pas encore de responsabilité particulière.

Et en 1991, lors du Xe Congrès national des Accueils des villes

françaises organisé à La Rochelle, elle participe à la rédaction de l'organe du Comité d'organisation du Congrès : La Plume du COC ! De 1993 à 1996, elle est responsable régionale de l'information. On la surnomme « Madame Minitel »!

Simone Mauroy est toujours restée en lien avec l'AVF. Elle y a fait de très nombreuses rencontres qui perdurent encore aujourd'hui.

Elle est la mémoire de notre association. Nous remercions chaleureusement Simone pour l'évocation de ses souvenirs, témoins de ce qui constitue le cœur de l'AVF : la rencontre.

## 18/01/2022